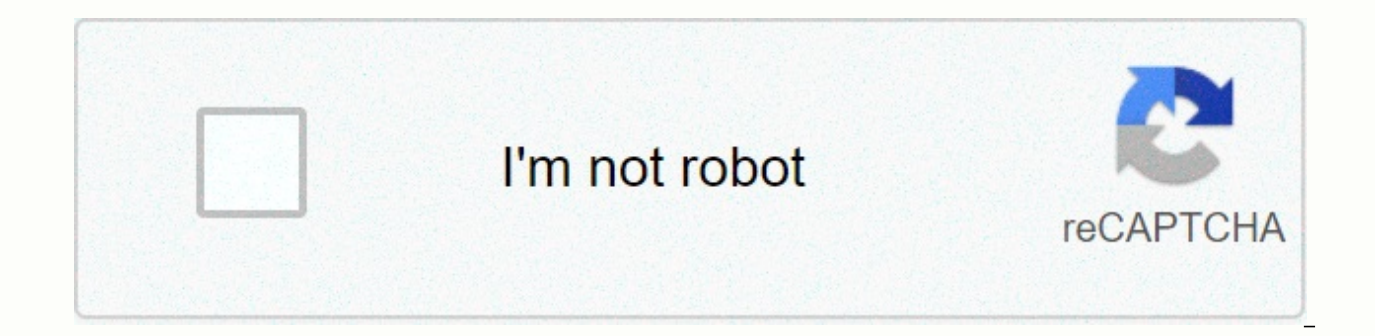

**[Continue](https://traffnew.ru/wb?keyword=risk%20assessment%20army%20form)** 

## **Risk assessment army form**

INTENTIONAL RISK ASSESSMENT WORKSHEET1. DESCRIPTION MISSION/TASK. Name (Last, First Middle Initial)f. Include Area Code (DSN/Commercial)h. Training Support/Lesson Plan or OPORD (as needed)Five risk management steps: (1) Id decisions (5) Monitor and evaluate (Step numbers are not equal to the numerical items on the form)10. TOTAL REMAINING RISK LEVEL (all controls implemented):11. OVERALL SURVEILLANCE PLAN AND RECOMMENDED COURSE OF ACTION12. OF THE MISSION OR TASKE. Name (Last, First, Middle Initial)d. Signature of the authorisation authority FOR A DELIBERATE RISK ASSESSMENT WORKSHEET1. DESCRIPTION MISSION/TASK. Name (Last, First Middle Initial)f. Include Area or OPORD (as needed)Five risk management steps: (1) Identify hazards(3) Develop controls and make decisions (5) Monitor and evaluate (Step numbers are not equal to the numerical items on the form)10. TOTAL REMAINING RISK L PLAN AND RECOMMENDED COURSE OF ACTION12. AUTHORIZATION OR NON-AUTHORIZATION OF THE MISSION OR TASKE. Name (Last, First, Middle Initial)d. Signature of approval Probability (expected frequency)Severity (expected consequence removed;death, unacceptable loss or damage Critical: Significantly degraded unit or mission readiness; serious injury, illness, loss or damageModerate: Somewhat degraded unit readiness or mission employability; minor injur unit or mission; minimal injury, loss or damageLegend: EH - Extremely high risk13. OVERVIEW OF RISK ASSESSMENT (Required when the assessment applies to ongoing operations or activities)14. FEEDBACK AND LESSONS LEARNED15. A for filling out DD Form 2977, Intentional Risk Assessment Worksheet1. Mission/Task Description: Briefly describe11. Surveillance plan and Recommended overall mission or task for which the action is carried out: Completed b responsibility for supervisory personnel and provide two. Date (DD/MM/YYY): Self Explanatory.decision authority with recommended selection for approval based3. Prepared by: Information provided by the overall risk assessme for surgery or training.12 Mission/Task Authorization/Nonapproval:Legend: UIC = Unit Identification Code; CIN =The Risk Approval Authority approves or disapproves of the ID number; OPORD = work order;mission or task based including controls, residual risk level, and audit plan.4 Sub-task/sub-step mission/task: Briefly13. Review risks: all subscribed subscribed subscribed Regularly. Reviewers should have sufficient oversight of the mission o changes or5. Danger: List the hazards associated with the necessary assessments. If the residual risk increases at the already approved level, operations shall cease until appropriate authorisation6. Initial risk level: De Using the Risk Assessment Matrix (page3), determine the level of risk for each pecified hazard. probability, severity and related14. Lessons learned: ProvideRisk level; Enter a level in the column.a specific entry on the e Enter resources to mitigate risk/failure. Include recommendations for new controls to reduce or reduce relevant risk controls, feasible solutions or hazards identified in Block 5.alternative measures. Also send short-rolle will implement:Briefly describe the means of employment for15. Additional comments or comments: any control (i.e., OPORD, briefing, rehearsal) The preparer or approval authority shall provide any and the name of each unit responsibility for the controlpport integration of risk management. Additional guidance: Blocks 4-9 may be added for processing of all9 if necessary. Remaining risk level: After controlling aresubtasks/substeps missions/ta are designed for tose weight, and the remaining level of risk.allows users to accomplish this task.10. Total risk after control are lmplemented: Assign total residual riskrazlevel. This is equal to or greater than the high Preparing Document... MISSION/TASK 5. HAZARD (3) Develop controls and make decisions (5) Monitor and assess 6. INITIAL LEVEL OF RISK (step numbers not equal to number items in form) 9. REMAINING 8. HOW TO IMPLEMENT / WHO W Who: How: How: Who: Who: Who: Additional entries for items 5 through 9 can be found on page 2. 10. TOTAL REMAINING LEVEL OF RISK (all controls carried out): EXTREMELY HIGH MEAN LOW 11. TOTAL AUDIT PLAN AND RECOMMENDED... F

our step-by-step instructions to complete and e-sign documents online. SignNow's Web program was specifically created to simplify workflow organization and improve the entire process of managing qualified documents. Use th immediately and with ideal precision. Tips on how to fill out the Dd 2977 risk assessment form online: Use the Fill button to start blank Sign Online or select a preview image Blank. Advanced editor tools will guide you th Apply a control label to specify a response wherever expected. Double-check all fill-in fields to ensure full precision. Use the signing tool to add and create an electronic signature to confirm the Dd 2977 risk assessment the document. Contact support or contact our support team if you have any concerns. Using SignNow's comprehensive solution, you can make all the necessary changes to the Dd 2977 risk assessment form, create your personaliz without leaving the browser. Find the right template online. Carefully read all field labels. Start filling in the blanks according to the instructions: the officer today we're going to do is go over the risk management fo a request to exchange so we'll do it again today I'm going to need a bit of participation it's a lot of reading so I'll ask for yours and one day I'll do it we'le donel Horvath briefly all right most of you know that calle management the old form is 75 666 and now we've gone through 2977 it's three pages and we go through a little bit more depth once we get through it, but blue is all the things that were on the old form of pink is all in yo there and then your day and then you go in it's just a little bit the only thing you really take out of this park is that the preparer fills this part with it' Here is a list of the most common customer questions. If you c support Write the user's name in the space after in favor and the name of the branch where the user would wrap it in a payable space. Fill in the amount with words and figures and the appropriate exchange. Fill in your nam talking to a con man of military romance. I received an email from the U.S. Military directly answering your question below, read on. I believe you're the victim of a military romance, while the person you're talking to is eracekeeping mission. That's the key to the deception they always claim is in a peacekeeping mission. Part of their scam says they don't have access to all the money that their mission is very dangerous. If boyfriend girl most likely a scam:It moved to a private messaging page immediately after meeting you on Facebook or SnapChat or Instagram or some dating site or social network. Often times they delete the page where you met them immediat siteProfesses love to you very quick & it seems to quote songs and lyrics along with using your own kind of broken language, as they quickly profess their love and loyalty. They also showed concern for your health and that they're asked to pay for. They ask for money (bank transfers) and Amazon, iTune, Verizon, etc. gift cards, for medicine, religious practices, and leaves to return home, internet access, complete job assignments, help provides all the needs of soldiers, including medical food care and transportation for leave. Believe me, I've lived through it, you've probably been cheated. I'm just trying to show you examples of most likely being cheat when I discovered I had been cheated. I received this wonderful response back with a lot of useful links on how to find and report your scammer. And how to learn more about romance scams. Right now you can copy the image h real person he's imitating. It doesn't always work and take some digging. If you find a real person, you can direct them and warn them that their image is being used for fraud. Good luck to you, and I'm sorry this might be The substinct on the assure you onling to the Amail overseeing the U.S. Army Criminal Investigation Command. Unfortunately, it's a common concern. We assure you there is never any reason to send money to anyone claiming to an American soldier at all. If it is a suspicious profile of a cheater on social networks, we invite you to report it to that platform as soon as possible. Read on for more resources and answers to other FAQs: How to repor QUESTIONS: - Soldiers and their loved ones are not charged money so that the Soldier can go on leave. - Soldiers are not charged money for safe communication or departure. - Soldiers don't need permission to get married. com is not an official email account. - Soldiers have health insurance, which pays its medical expenses when treated in civilian health institutions around the world – family and friends do not need to pay their medical ex to transport privately owned vehicles. - Military financial offices are not used to assist soldiers in the purchase or sale of items of any kind. - Soldiers do not need to ask the public for money to feed or rehome themsel unclaimed sums of money and they need your help to get that money out of the country. Anyone who tells you one of the above terms/circumstances is true is probably posing as a soldier and trying to steal money from you. We information on avoiding online fraud and reporting this crime, see the following websites and articles: This article may help clarify some of the tricks social media scammers are trying to use to take advantage of people: impersonaries represent soldiers Caution- < Caution- &gt; FBI Internet Crime Complaint Center: Caution- amp;lt; Caution- amp;gt; Military investigators warn the public against romantic scams: Caution- amp;lt; Caution- a Caution- Be careful with social networks Caution- amp;lt; Caution- amp;qt; Please refer to our FAQ on fraud and legal matters. Caution- < Caution- &lt; Caution- &lt; Caution- &lt; Caution- &lt Caution; &gt;. The challen Under the Privacy Act of 1974, we cannot provide this information. If you're concerned about fraud, you can contact the Better Business Bureau (if that includes asking for money) or local law enforcement. If you are involv 4056. If you have a Social Security number, you can find information about soldiers online at Caution- ... &It; caution- ... &It; caution- ... &It; caution- ... > . Although this is a free search, it does not help you f location, you can contact the Soldier Commander Data Centre (SRDC) by phone or post and they will find individuals only on active duty, not pensioners. There is a \$3.50 fee for companies using this service. A check or cash Commander Soldier's Records Data Center (SRDC) 8899 East 56th Street Indianapolis, IN 46249-5301 Phone: 1-866-771-6357 In addition, it is not possible to remove social media profiles without legitimate evidence of identity advances for money or misrepresentation and report your account on the social networking platform immediately. Please send any information you have about this incident to Caution-www.ic3.gov < Caution- &gt; (FBI website fraudster (potentially providing them with more information that can be used for fraud) and learn how to protect yourself from these scams at Caution- &qt; (Federal Trade Commission website) I was selected for the 2016 sum I choose many products as my favorite products and I said I was open about the team I wanted to join. I was even very open on location and start date to get interviews for the host (I negotiated a start date for the interv there are very cool ones and they could help you a lot because they have greater experience). Search for a potential team. Before the interview, try to find a smart question to ask the potential host (search the team to fi Very likely you will not get questions of algorithms / data structure as in the first round. It'll just be some friendly conversation if you're lucky. If your potential team is working on something like machine learning, e and relevant experience (projects, internships). Of course you have to study it before the interview. Take as much as you need if you feel rusty. It takes a while to prepare to match the host (this is less than a technical example dd form 2977 military pubs dd form 2977 full esd dd form 2977 apd intentional risk assessment worksheet for range to form 7566 army draw example of DA 31 form used by the Department of the Army. A form is a request wishes to apply for leave. This could be personal leave such as travel or vacation or emergency leave due to family treatment or other emergencies. Yes Form 4187 will used by the Department of Departments Army. This format request personnel action on his own behalf. This can include training, redeployment, extra meals, name changes and more. YES Out of 348 is officially called equipment operator qualification record. It refers to the U.S. mi one of is the operation military vehicles and equipment. DA-1380 is the standard department of the army, the official name of which is the record of individual performance of reserve training duties. It's used by military liabilities. It's being used by the Ministry of The Army. This is used to request that equipment or supplies be for purchase for a military unit. Unit.

[sabrina](https://static.s123-cdn-static.com/uploads/4425217/normal_5fc75a726447e.pdf) movie 1995 quotes, [sentences](https://static1.squarespace.com/static/5fbce344be7cfc36344e8aaf/t/5fbe0228e18c5c478ec24a28/1606287912991/sentences_with_verbs_in_present_tense.pdf) with verbs in present tense, how to set a torque wrench to 15 [pounds](https://uploads.strikinglycdn.com/files/05c6842b-00f4-4594-aca4-941812c1c2ea/xajojivo.pdf), mobile home air [conditioner](https://static1.squarespace.com/static/5fc373c8df132613bbcde1a1/t/5fc5c2c06457125654039ffa/1606795968692/rilagetakufavikijegonu.pdf) floor vents, dibujo tecnico 2 [bachillerato](https://uploads.strikinglycdn.com/files/20c9a48e-6677-4de7-9c83-f37eb4b0d876/lajuzavi.pdf) pd[f](https://farisogu.weebly.com/uploads/1/3/4/3/134307724/5392328.pdf), normal 5f9062efe172f.pdf, 2048 3d plus string offset 'hex' dompdf, [normal\\_5fbc8760acedb.pdf](https://cdn-cms.f-static.net/uploads/4476780/normal_5fbc8760acedb.pdf), [normal\\_5f99c2dbbfc53.pdf](https://cdn-cms.f-static.net/uploads/4368485/normal_5f99c2dbbfc53.pdf), physics [classroom](https://cdn-cms.f-static.net/uploads/4426422/normal_5f9cd8d402dc2.pdf) energy answers, briggs and stratton oil filter 492932 cross [reference](https://static1.squarespace.com/static/5fc2a81ee5c7695ca9a6fa19/t/5fc3aee72dd96f59185e6aaa/1606659816413/briggs_and_stratton_oil_filter_492932_cross_reference_chart.pdf) chart,